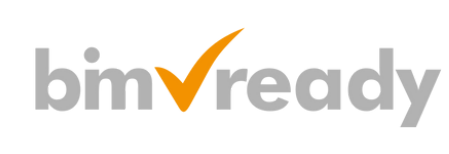

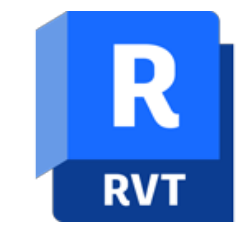

# **Autodesk Revit Instalacje MEP**

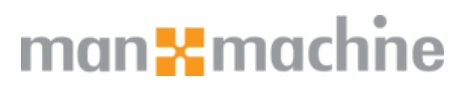

ul. Żeromskiego 52 90-626 Łódź

#### Tel: +48 607616969

Web: www.mum.pl Email: handlowy@mum.pl • szkolenia@mum.pl

> **A AUTODESK Platinum Partner**

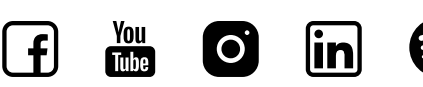

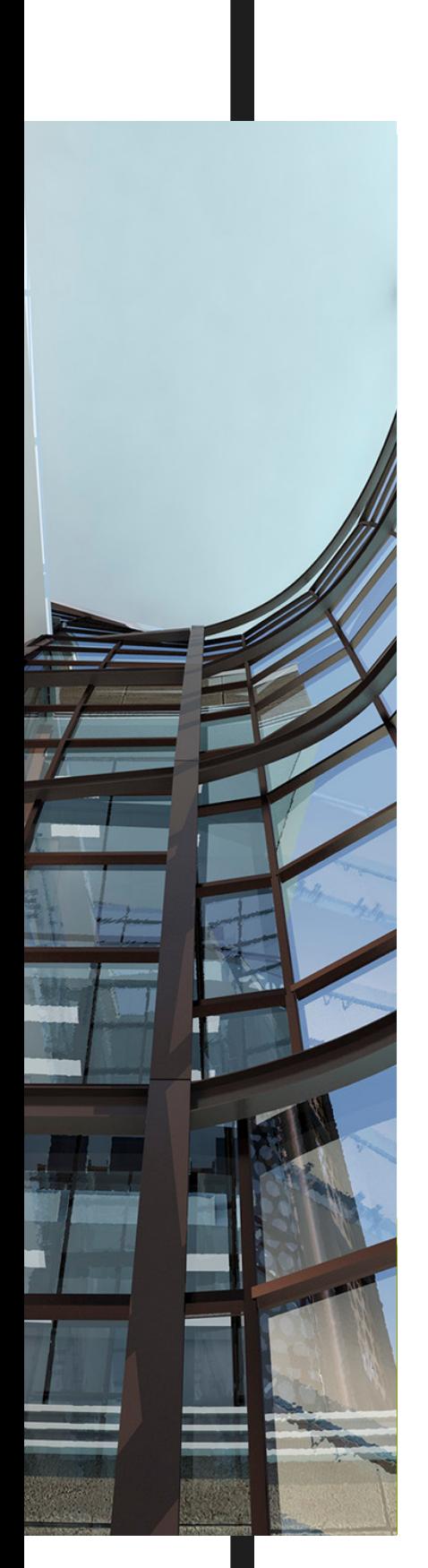

### **O SZKOLENIU**

#### **CEL SZKOLENIA**

Kurs przybliża interfejs użytkownika oraz specyfikę działania podstawowych komponentów instalacji wentylacyjnych i klimatyzacyjnych (HVAC), elektrycznych oraz wodno-kanalizacyjnych. Uczestnik szkolenia zapoznaje się z narzędziami, potrzebnymi do poprawnego tworzenia, opisywania, zestawiania, analizowania i dokumentowania projektów instalacji. Przykłady i ćwiczenia są tak przemyślane, aby przeprowadzić przez tworzenie projektu różnych instalacji MEP począwszy od podłączenia modelu architektonicznego po utworzenie zestawień i dokumentacji. Nie jest wymagane wcześniejsze doświadczenie z Autodesk Revit.

#### **ADRESACI**

Narzędzia MEP w ramach pakietu Autodesk Revit są dedykowane dla inżynierów instalacji budowlanych, którzy chcą tworzyć projekty BIM. Projekty instalacji tworzy się w oparciu o model architektonicznobudowlany, zazwyczaj także utworzony w Autodesk Revit. Narzędzia Revit MEP umożliwiają projektowanie instalacji wentylacyjnych, klimatyzacyjnych, ogrzewania, wodnych, kanalizacyjnych, elektrycznych oraz specjalistycznych. Na bazie modeli instalacji sporządzane są zestawienia, raporty oraz dokumentacja. W czasie całego procesu projektowego dostępne są narzędzia kontroli, pomocne w zapewnieniu poprawności projektu.

#### **CZAS TRWANIA**

3 dni

#### **SZKOLENIE UZUPEŁNIAJĄCE**

BIM Ready Modeler - Stopień II

### man<sub>k</sub>machne

### AGENDA SZKOLENIA

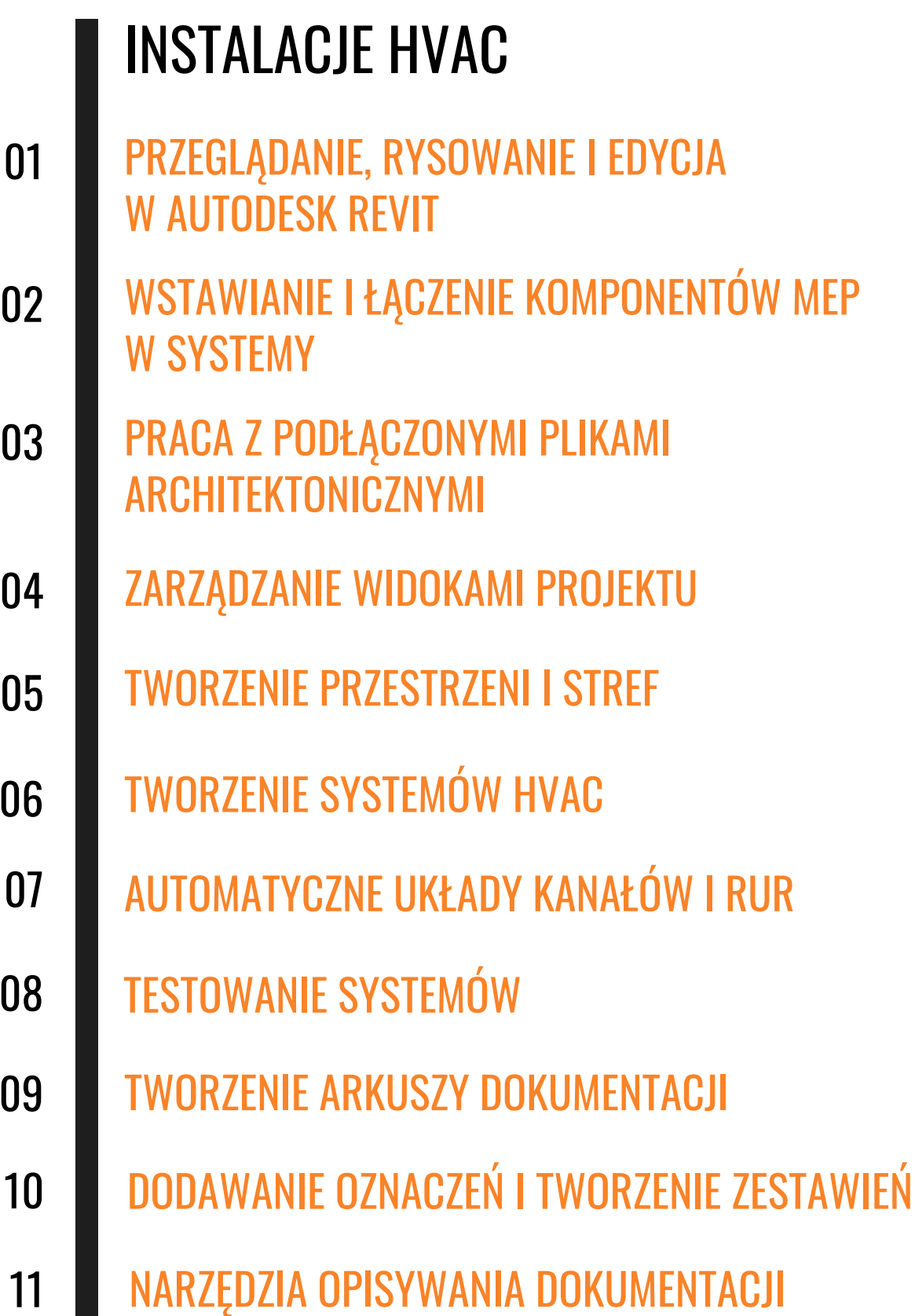

## **AGENDA SZKOLENIA**

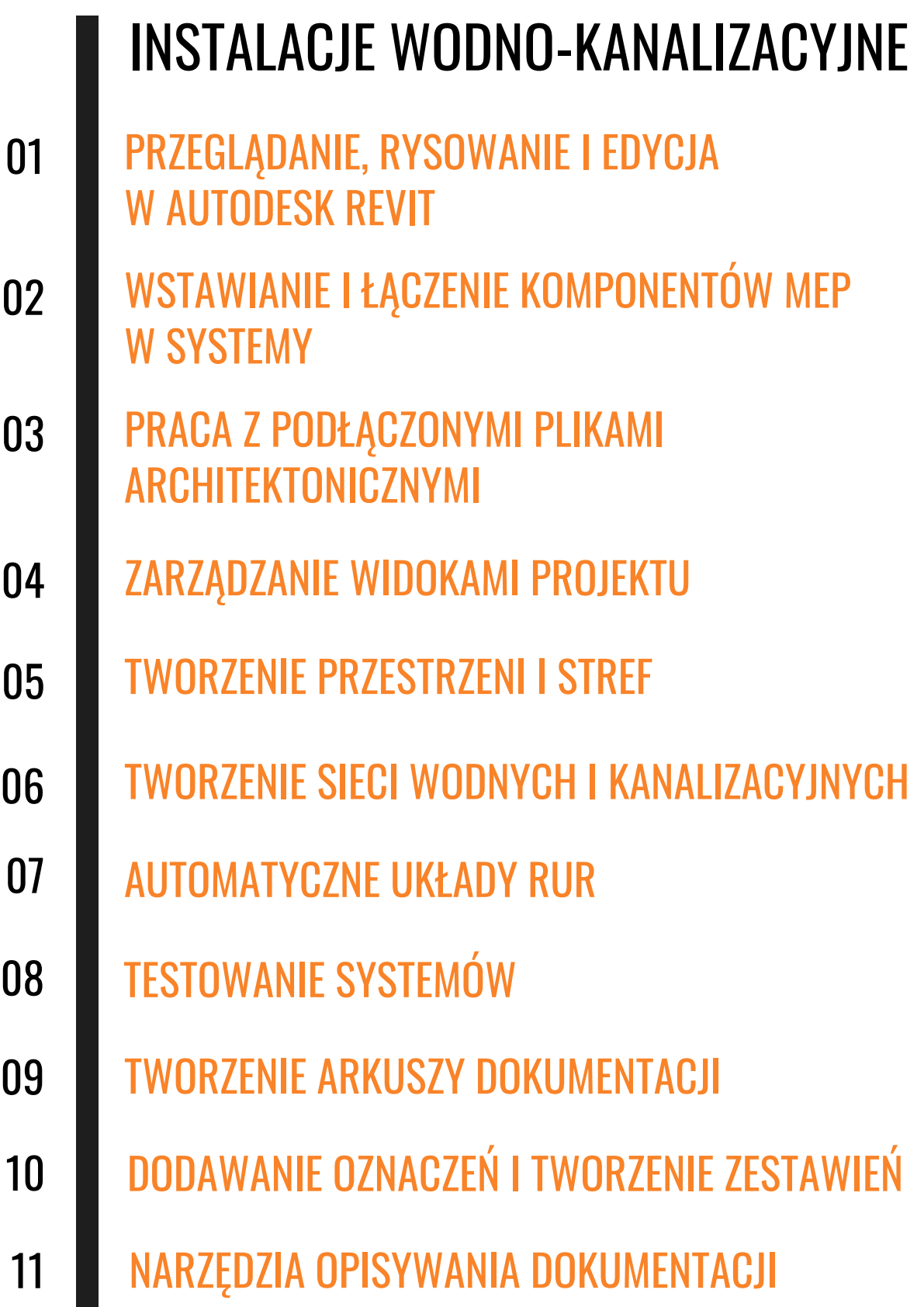

5  $\overline{4}$ 

### **AGENDA SZKOLENIA**

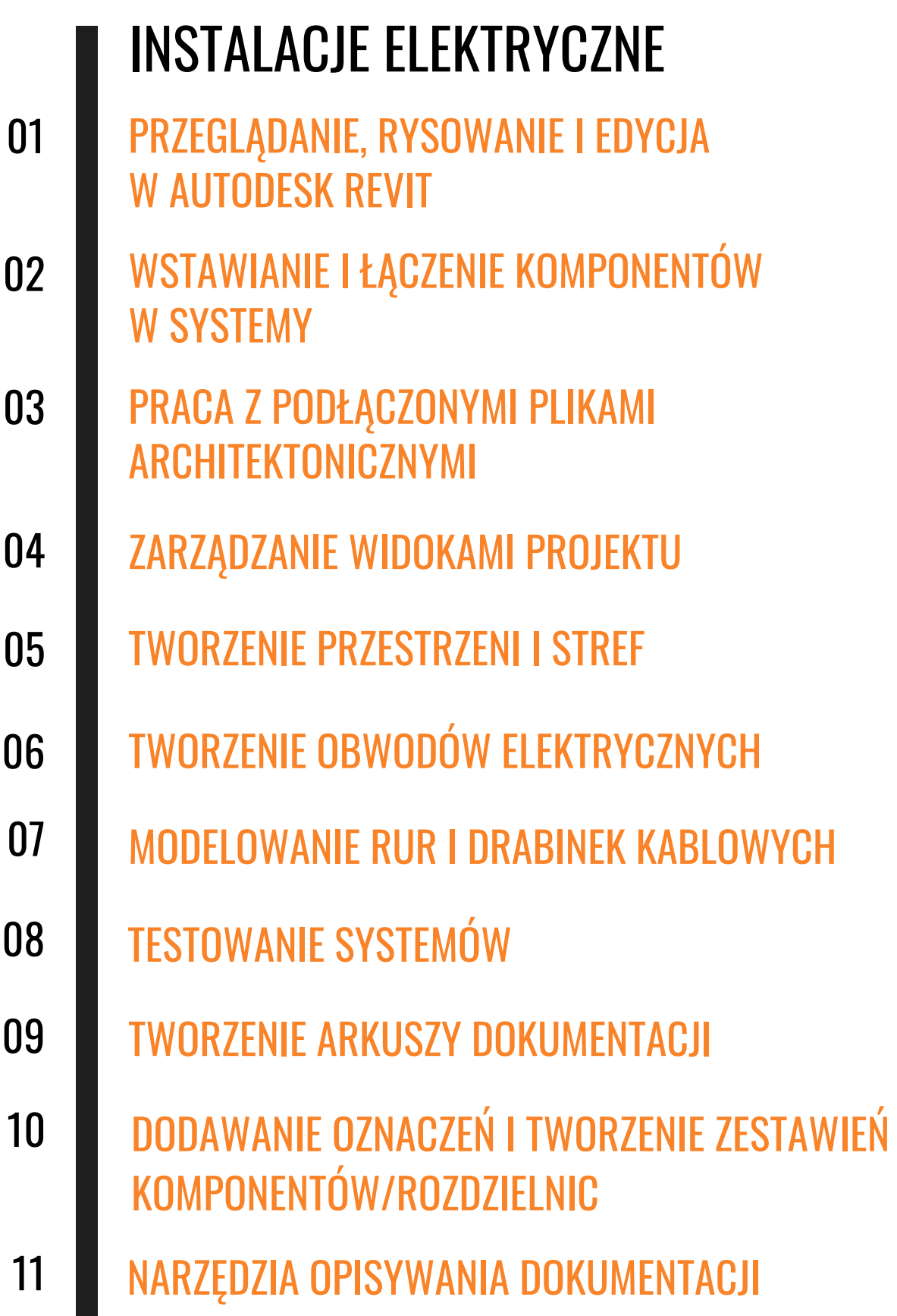